#### **ABSTRAK**

<span id="page-0-0"></span>PT Cakrawala Express merupakan perusahaan yang bergerak di bidang jasa pengantaran barang yang akan menambah sub bisnis ke bidang jasa layanan pesan antar makanan. PT Cakrawala Express membutuhkan aplikasi yang berguna untuk menyempurnakan sistem pemesanan makanan yang banyak terjadi lewat telepon dengan cara melayani transaksi secara *online* dimana pemesan yang sudah melakukan registrasi dapat melihat katalog menu makanan, lalu melakukan transaksi dan selanjutnya melakukan konfirmasi pembayaran secara *online*. Di dalam pembuatan aplikasi ini sumber data penelitian dengan menerapkan metode wawancara secara langsung dengan Direktur Utama PT Cakrawala Express. Selain itu juga data penelitian diperoleh melalui studi literatur dari buku dan *website*. Perancangan sistem informasi ini menggunakan berbagai pemodelan seperti *flowchart*, *use case*, *diagram class*, dan *activity diagram*. Sistem informasi dibuat menggunakan bahasa pemograman asp.net dan basis data menggunakan SQL Server 2008.

Kata Kunci: PT Cakrawala Express, Sistem Informasi, Transaksi, SQL Server, Pesan Antar Makanan

#### **ABSTRACT**

<span id="page-1-0"></span>*PT Cakrawala Express is company who providing logistic delivery and they want to expansion their sub business into online food delivery. PT Cakrawala Express need some application to enhance food ordering system that frequently occur over the phone by way of online transaction services where subscribers are already registered can view the catalog menu, then make a deal and then confirm the payment online. In making this application in the study of data sources by applying direct interview with the CEO of PT Cakrawala Express. In addition, the research data obtained through the study of literature from books and websites. The design of information systems using a variety of modeling such as Flowchart, Use Case, Class Diagram and Activity Diagram. Information systems created using C # programming language and database using SQL Server 2008.*

*Keywords: PT Cakrawala Express, Website, Information System, Transaction, Food Delivery*

## **DAFTAR ISI**

<span id="page-2-0"></span>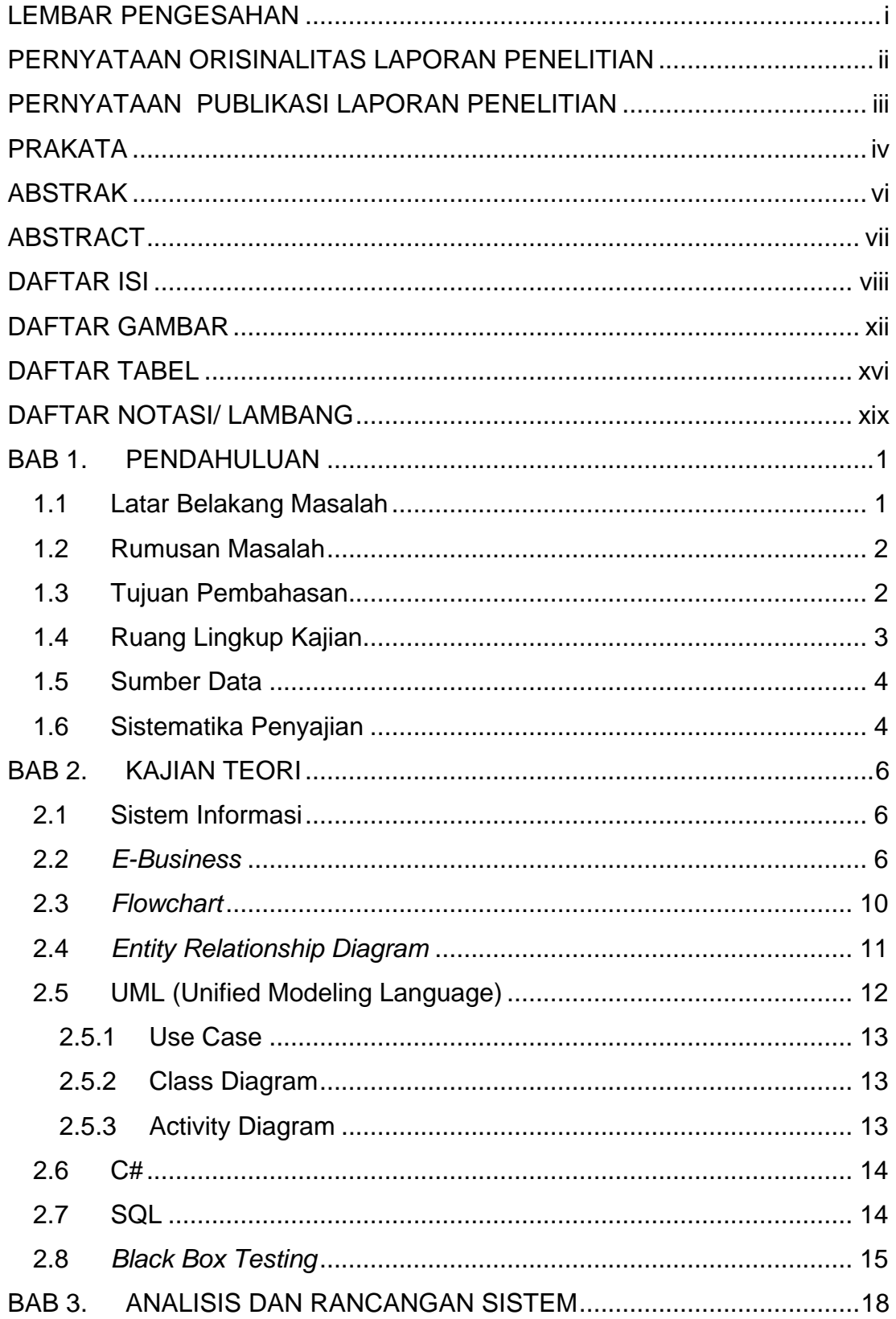

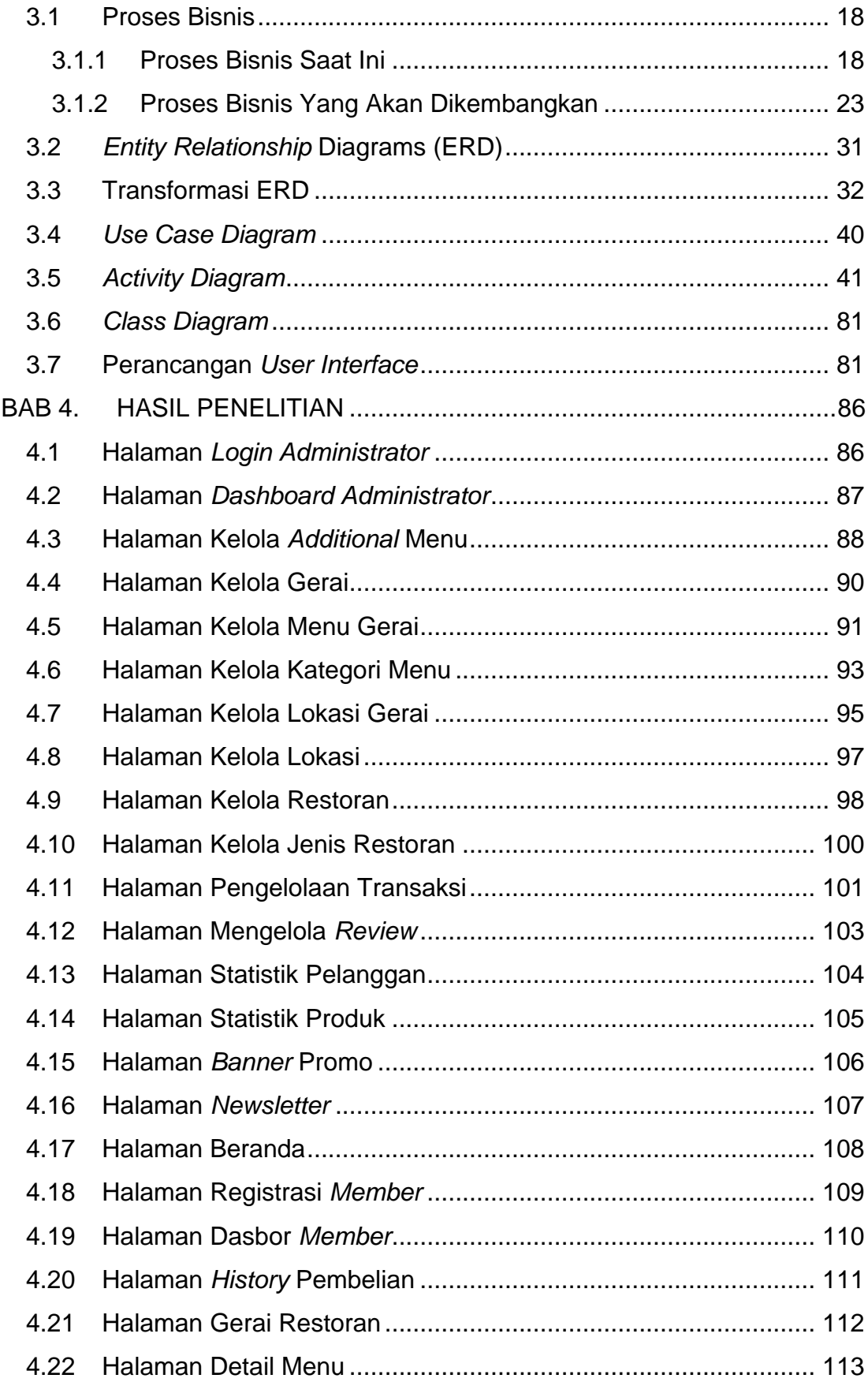

ix **Universitas Kristen Maranatha**

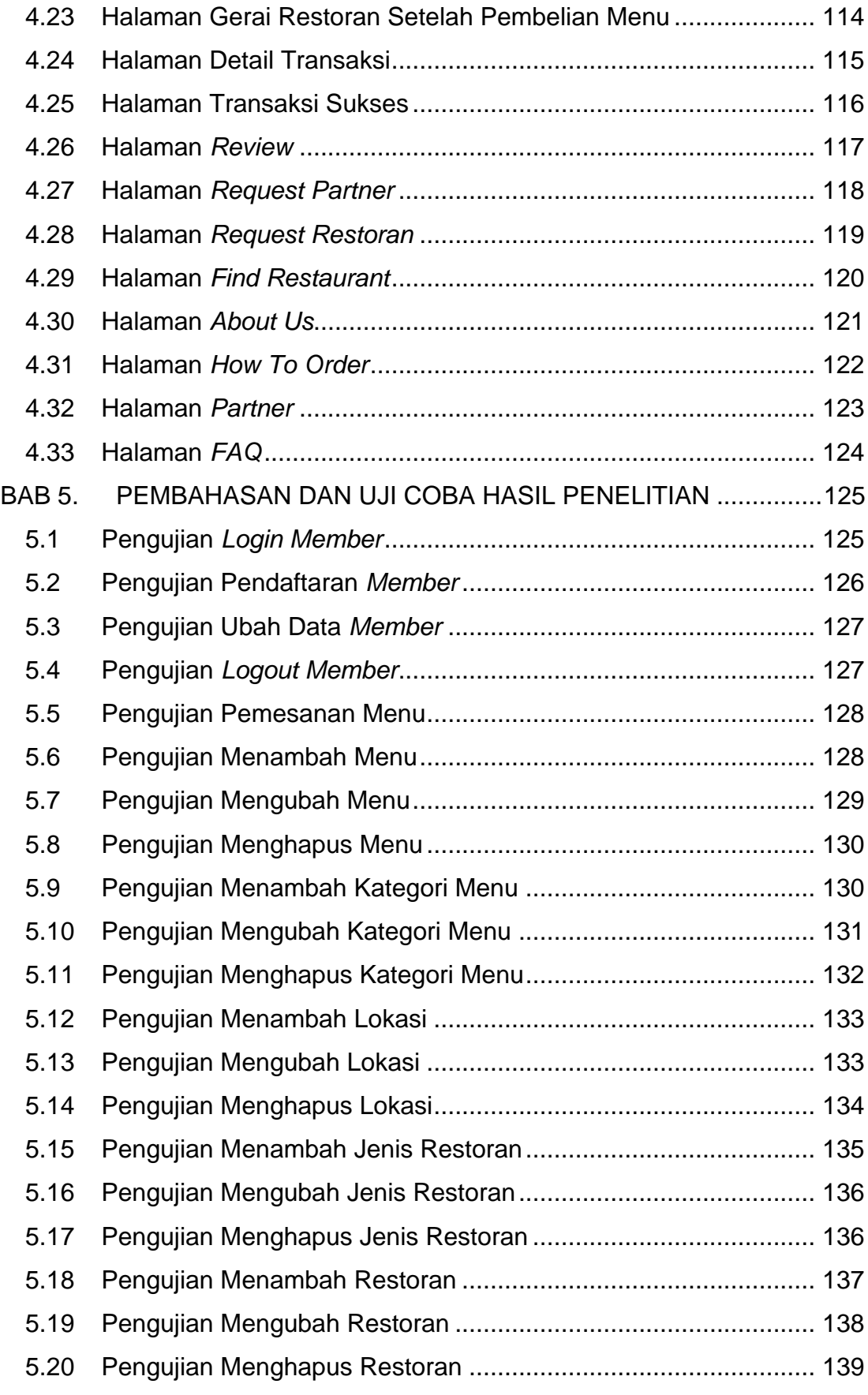

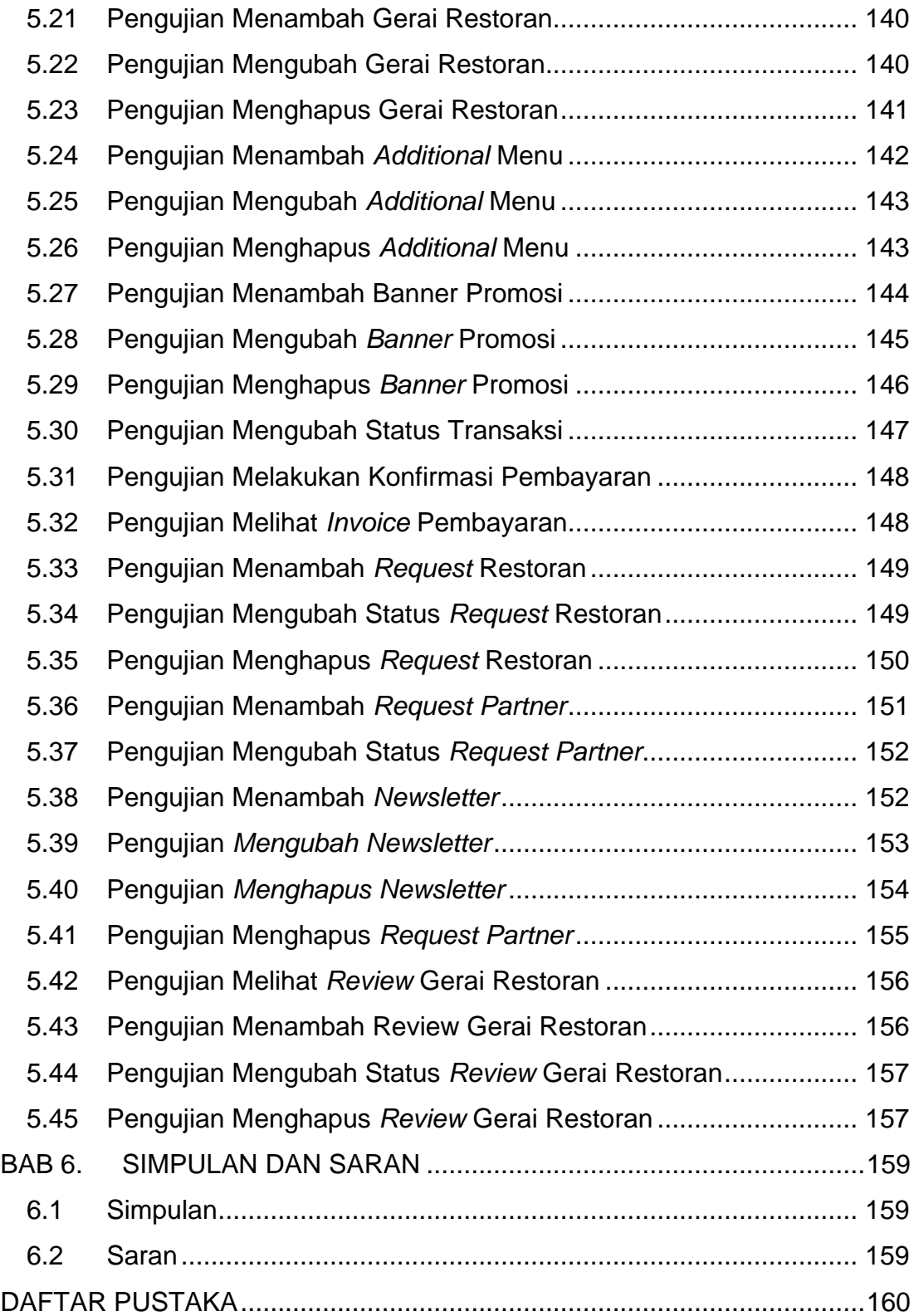

## **DAFTAR GAMBAR**

<span id="page-6-0"></span>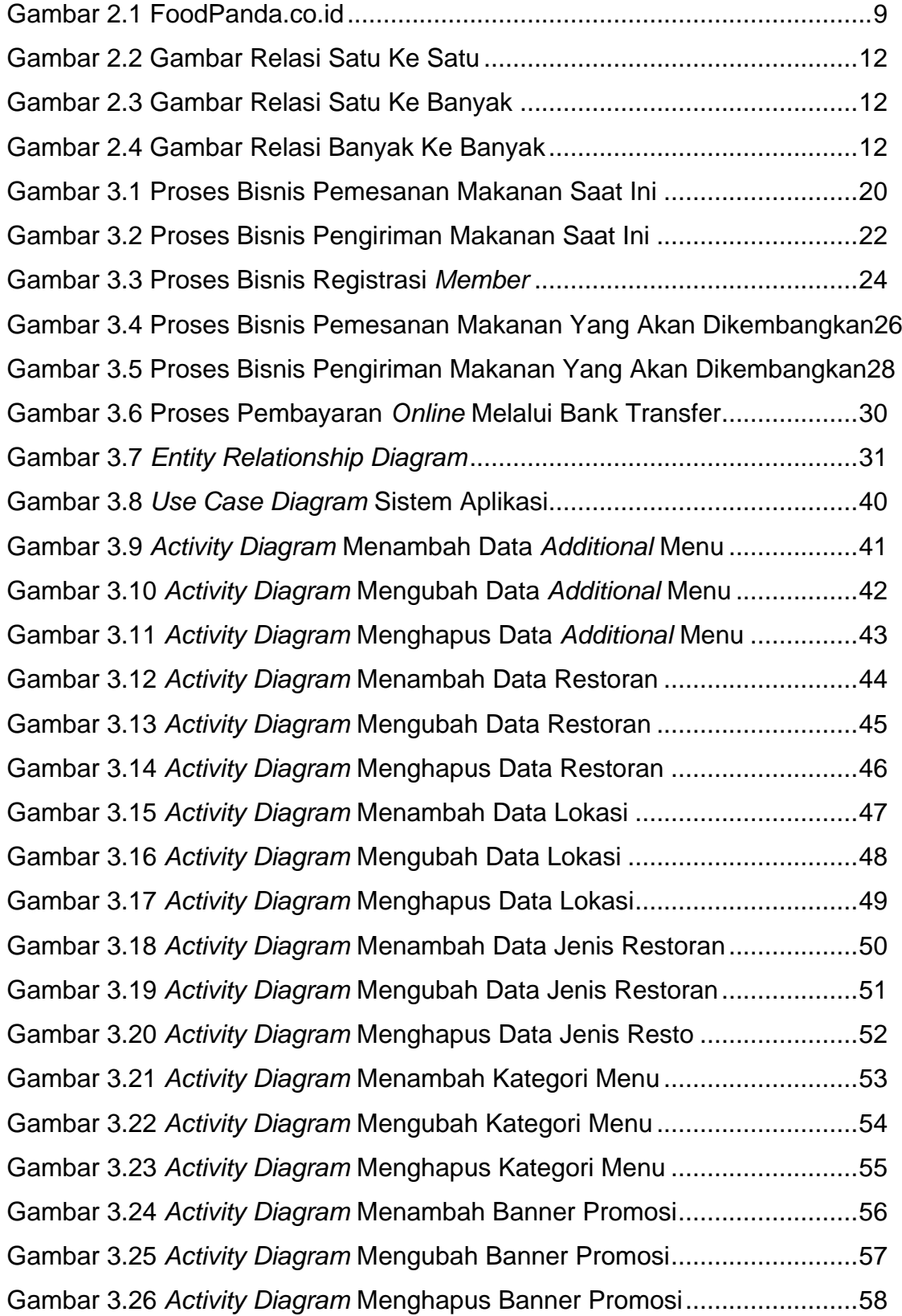

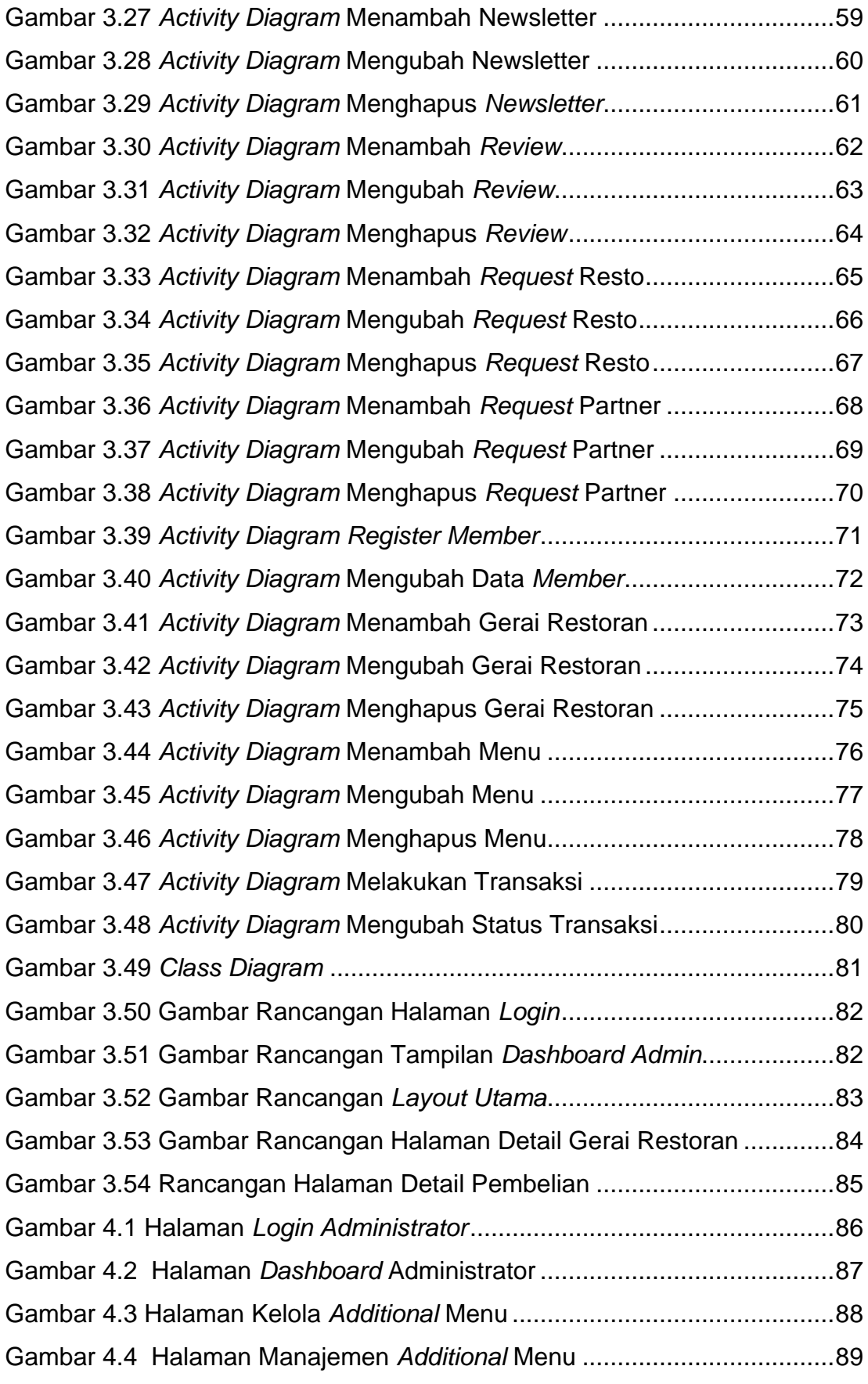

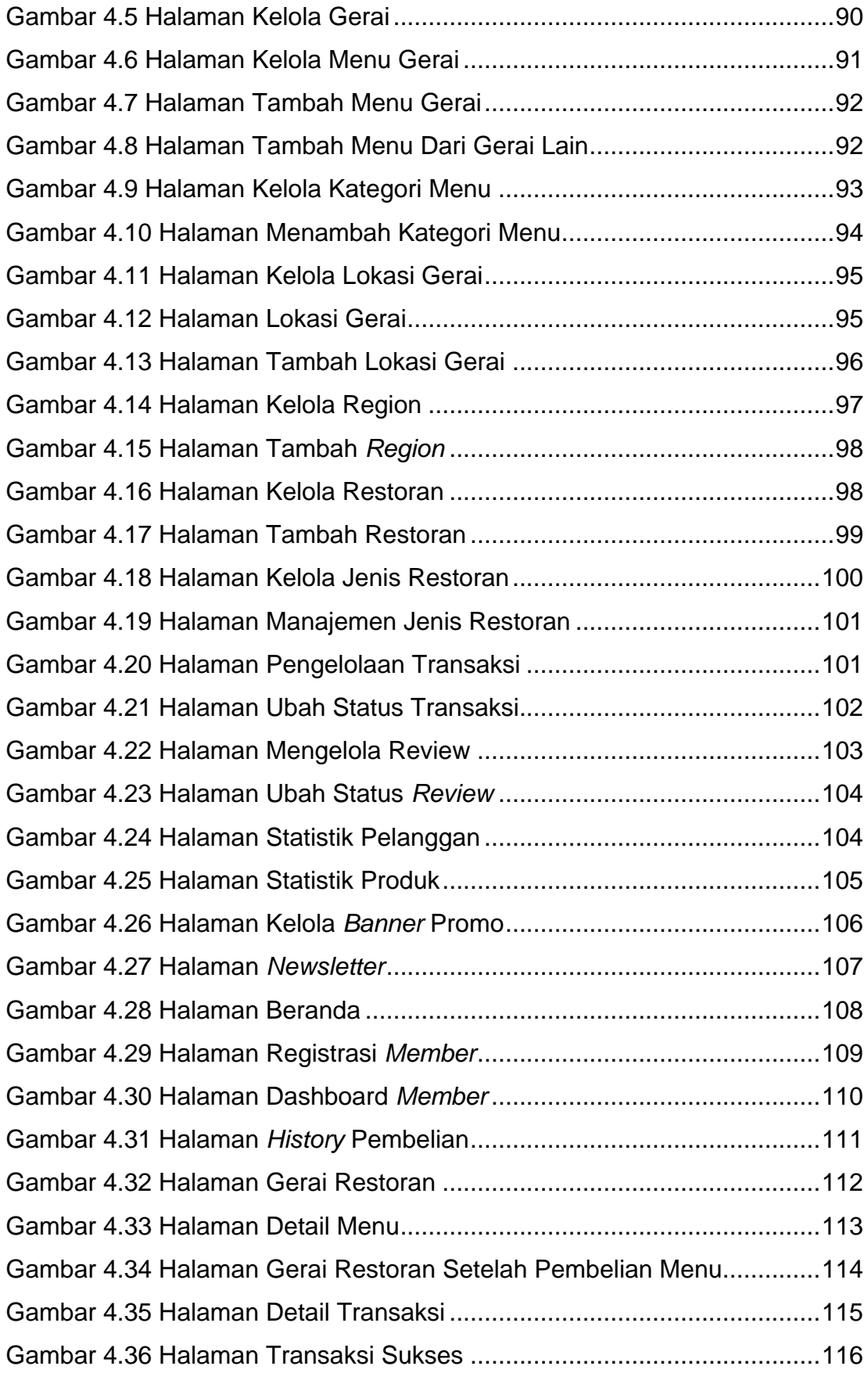

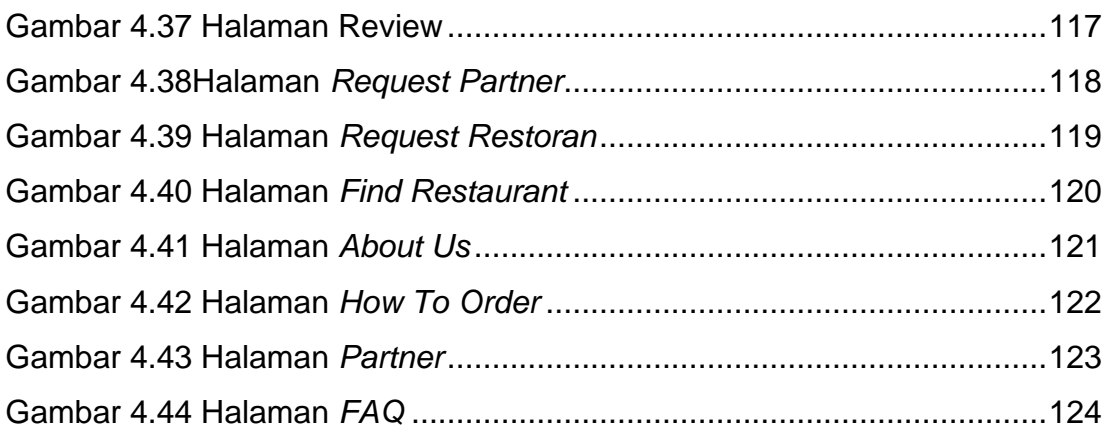

### **DAFTAR TABEL**

<span id="page-10-0"></span>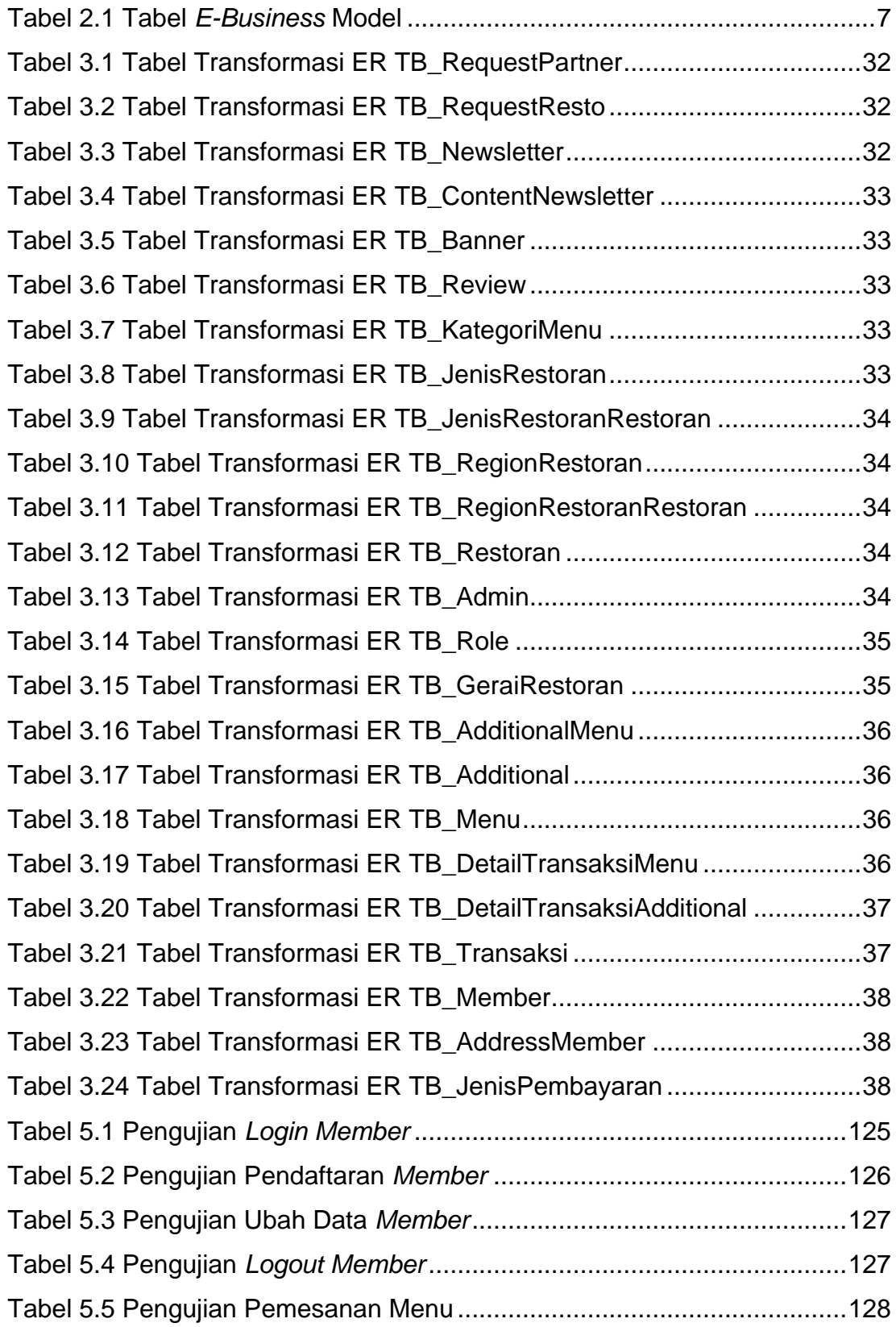

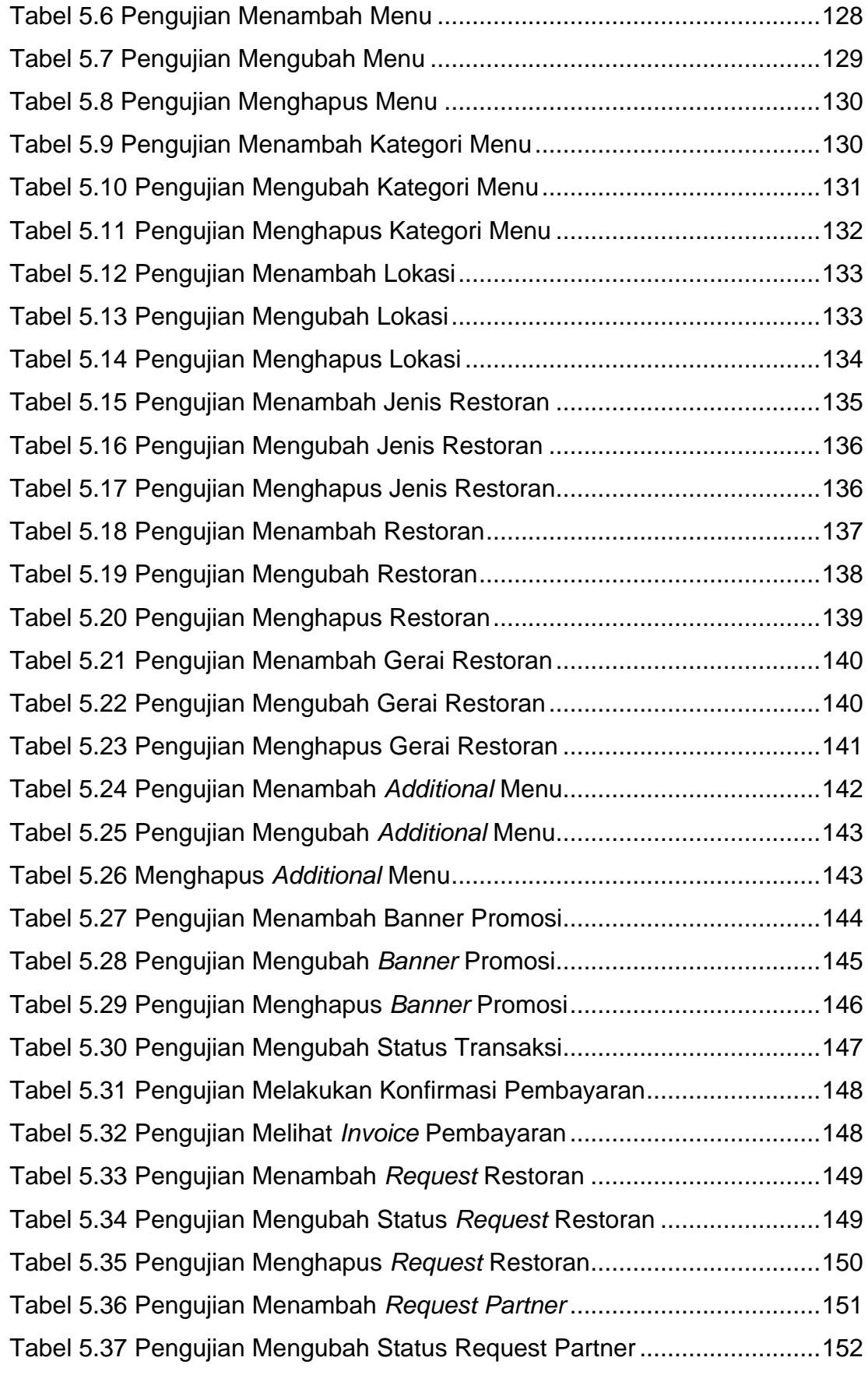

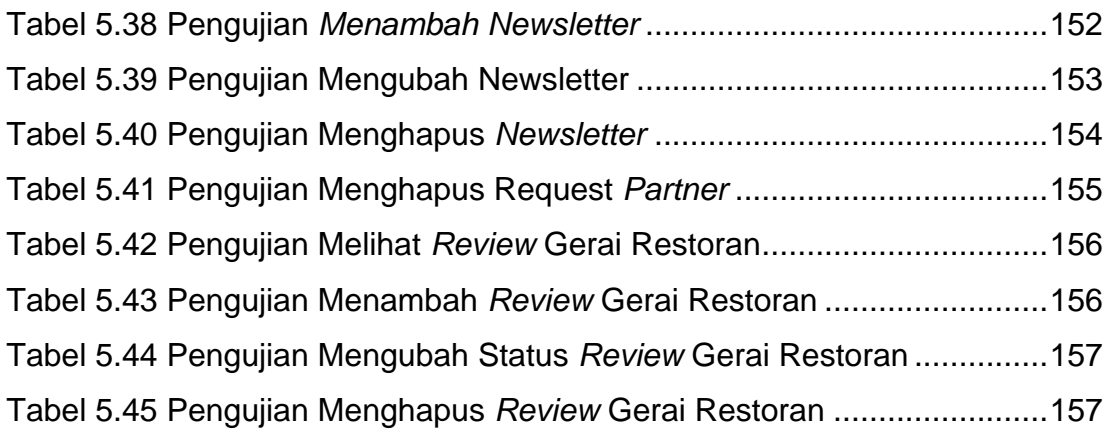

# **DAFTAR NOTASI/ LAMBANG**

<span id="page-13-0"></span>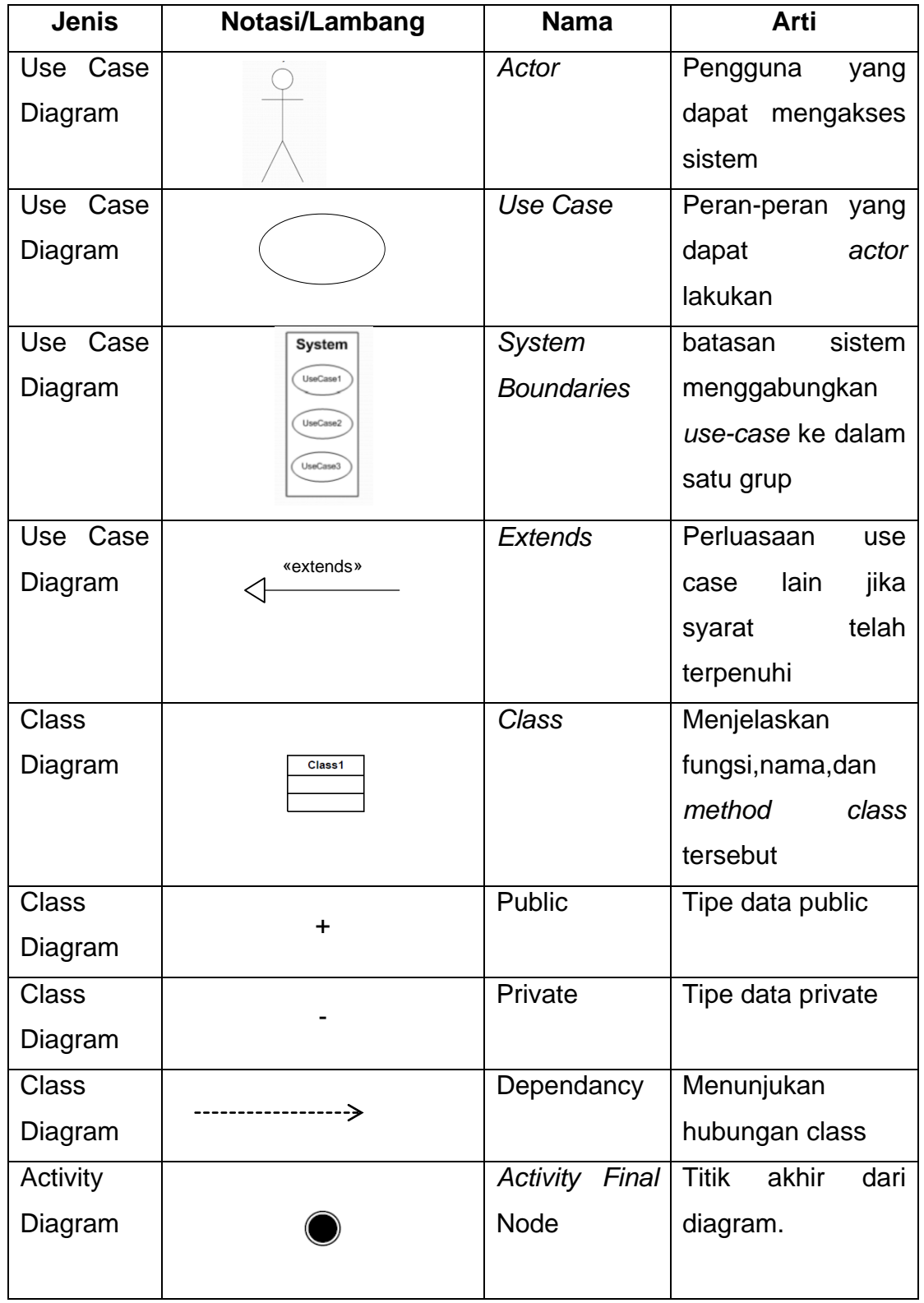

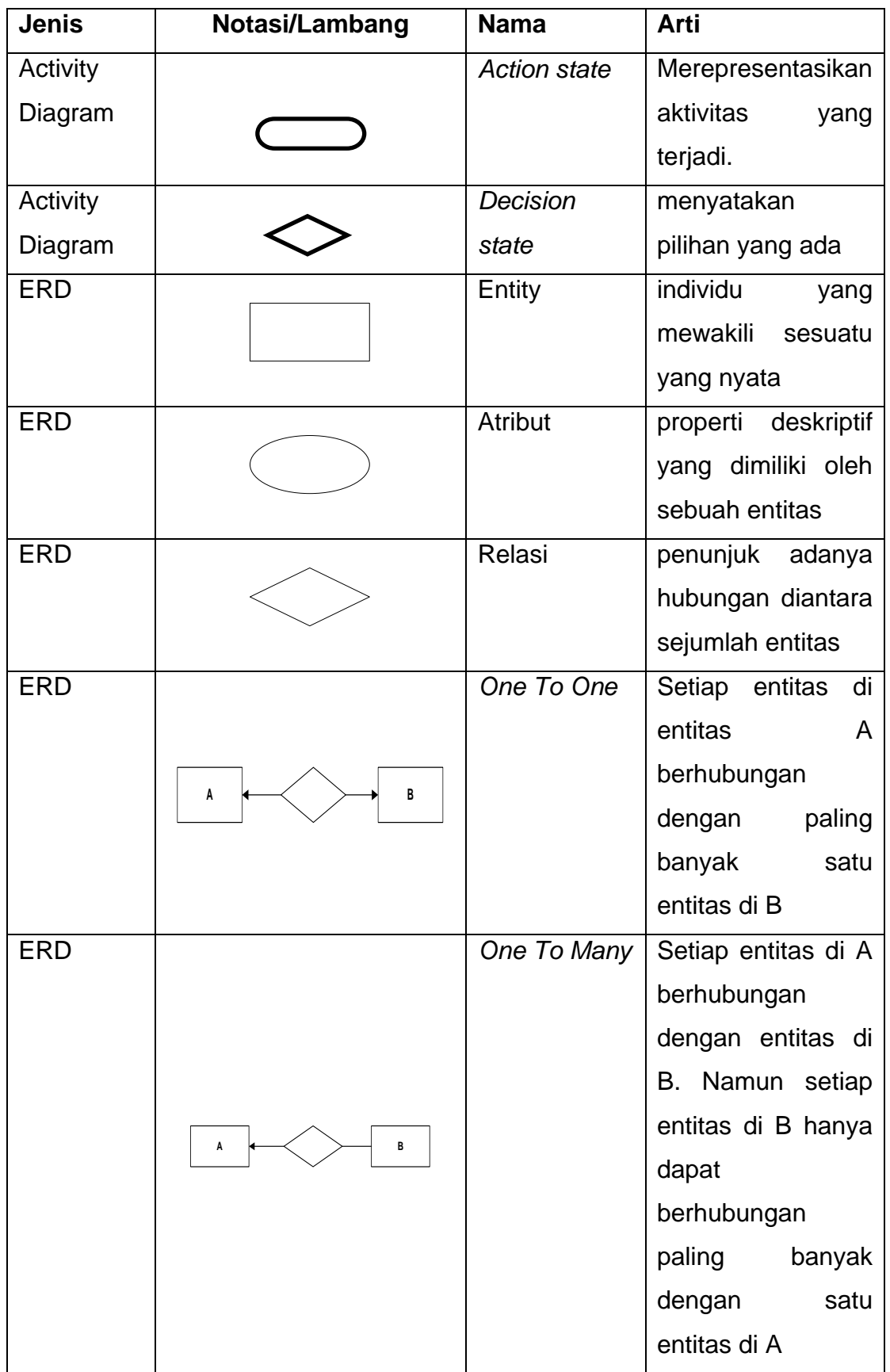

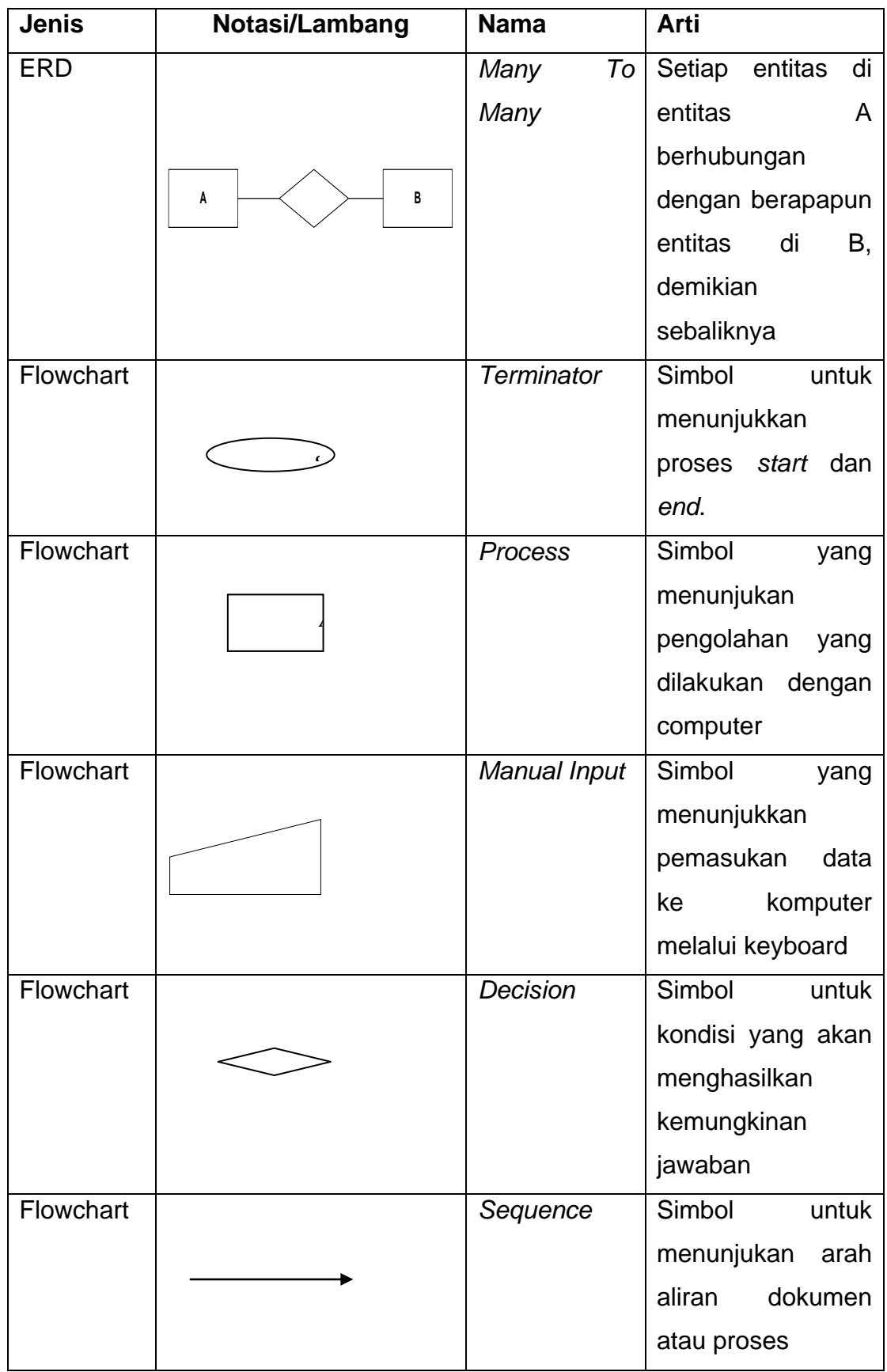

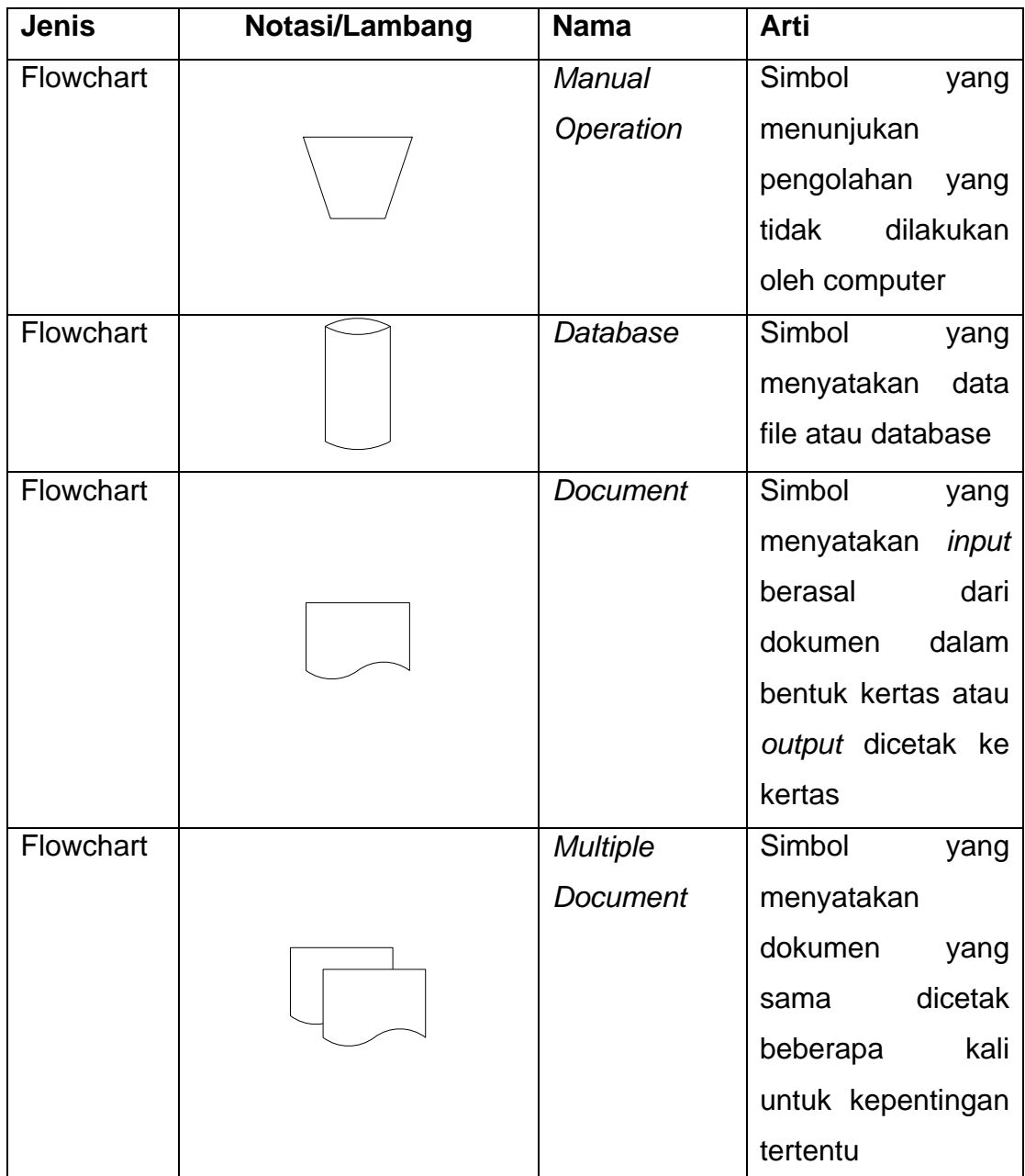